# <span id="page-0-0"></span>[Basic C](#page-0-0)++ Syntax

#### **Overview**

Common set of basic features shared by a wide range of programming languages

- Built-in types (integers, characters, floating point numbers, etc.)
- Variables ("names" for entities)
- Expressions and statements to manipulate values of variables
- Control-flow constructs (if, for, etc.)
- Functions, i.e. units of computation

Supplemented by additional functionality (covered later)

- Programmer-defined types (struct, class, etc.)
- Library functions

## The C++ Reference Documentation

 $C++$  is in essence a simple language

- Limited number of basic features and rules
- **But:** There is a corner case to most features and an exception to most rules
- **But:** Some features and rules are rather obscure

These slides will necessarily be inaccurate or incomplete at times

- <https://en.cppreference.com/w/cpp> provides an excellent and complete reference documentation of C++
- Every C++ programmer should be able to read and understand the reference documentation
- Slides that directly relate to the reference documentation contain the symbol with a link to the relevant webpage in the slide header

Look at these links and familiarize yourself with the reference documentation!

#### <span id="page-3-0"></span>Fundamental Types

 $C++$  defines a set of primitive types

- Void type
- Boolean type
- Integer types
- Character types
- Floating point types

All other types are composed of these fundamental types in some way

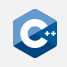

# Void Type

The void type has no values

- $\bullet$  Identified by the C $\leftrightarrow$  keyword void
- No objects of type void are allowed
- Mainly used as a return type for functions that do not return any value
- Pointers to void are also permitted (more details later)

```
void* pointer; // OK: pointer to void
void object; // ERROR: object of type void
void doSomething() { // OK: void return type
   // do something important
}
```
#### Boolean Type

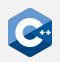

The boolean type can hold two values

- $\bullet$  Identified by the  $C++$  keyword bool
- Represents the truth values true and false
- Quite frequently obtained from implicit automatic type conversion (more details later)

```
bool condition = true;
// ...
   (condition) {
   11...}
```
# Integer Types (1)

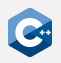

The integer types represent integral values

- $\bullet$  Identified by the C $\leftrightarrow$  keyword int
- Some properties of integer types can be changed through modifiers
- int keyword may be omitted if at least one modifier is used

Signedness modifiers

- signed integers will have signed representation (i.e. they can represent negative numbers)
- unsigned integers will have unsigned representation (i.e. they can only represent non-negative numbers)

Size modifiers

- short integers will be optimized for space (at least 16 bits wide)
- long integers will be at least 32 bits wide
- long long integers will be at least 64 bits wide

# Integer Types (2)

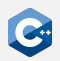

Modifiers and the int keyword can be specified in any order

```
// a, b, c and d all have the same type
unsigned long long int a;
unsigned long long b;
long unsigned int long c;
long long unsigned d;
```
By default integers are signed, thus the signed keyword can be omitted

```
// e and f have the same type
signed int e;
int f;
```
By convention modifiers are ordered as follows

- 1. Signedness modifier
- 2. Size modifier
- 3. (int)

## Integer Type Overview

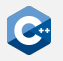

#### Overview of the integer types as specified by the  $C++$  standard

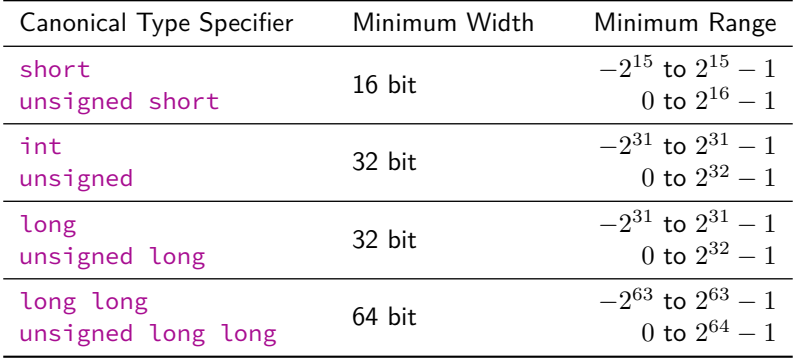

The exact width of integer types is **not** specified by the standard!

# Fixed-Width Integer Types

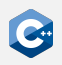

Sometimes we need integer types with a guaranteed width

- Use fixed-width integer types defined in <cstdint> header
- int8\_t, int16\_t, int32\_t and int64\_t for signed integers of width 8, 16, 32 or 64 bit, respectively
- uint8\_t, uint16\_t, uint32\_t and uint64\_t for unsigned integers of width 8, 16, 32 or 64 bit, respectively

Only defined if the  $C++$  implementation directly supports the type

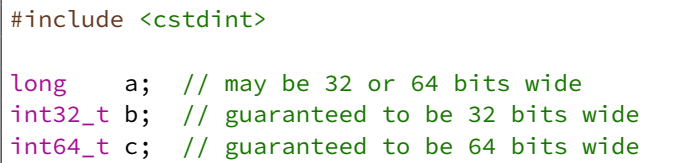

#### Character Types

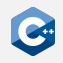

Character types represent character codes and (to some extent) integral values

- Identified by C++ keywords signed char and unsigned char
- Minimum width is 8 bit, large enough to represent UTF-8 eight-bit code units
- The C++ type char may either be signed char or unsigned char, depending on the implementation
- signed char and unsigned char are sometimes used to represent small integral values

Larger UTF characters are supported as well

- char16\_t for UTF-16 character representation
- char32\_t for UTF-32 character representation

## Floating Point Types

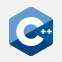

Floating point types of varying precision

- float usually represents IEEE-754 32 bit floating point numbers
- double usually represents IEEE-754 64 bit floating point numbers
- long double is a floating point type with extended precision (varying width depending on platform and OS, usually between 64 bit and 128 bit)

Floating point types may support special values

- Infinity
- Negative zero
- Not-a-number

# Implicit Conversions (1)

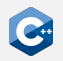

Type conversions may happen automatically

- If we use an object of type A where and object of type B is expected
- Exact conversion rules are highly complex (full details in the reference documentation)

Some common examples

- If one assigns an integral type to bool the result is false if the integral value is 0 and true otherwise
- If one assigns bool to an integral type the result is 1 if the value is true and 0 otherwise
- If one assigns a floating point type to an integral type the value is truncated
- If one assigns an out-of-range value to an unsigned integral type, the result is the original value modulo the maximum value of the target type

# Implicit Conversions (2)

#### Example

```
uint16_t i = 257;
uint8_t j = i; // j is 1
if (j) {
   /* executed if j is not zero */}
```
# Undefined Behavior (1)

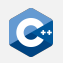

In some situations the behavior of a program is not well-defined

- E.g. overflow of an unsigned integer is well-defined (see previous slide)
- **But:** Signed integer overflow results in **undefined behavior**
- We will encounter undefined behavior every once in a while

Undefined behavior falls outside the specification of the  $C++$  standard

- The compiler is allowed to do anything when it encounters undefined behavior
- Fall back to some sensible default behavior
- Do nothing
- Print 42
- Do anything else you can think of

A C++ program must never contain undefined behavior!

# Undefined Behavior (2)

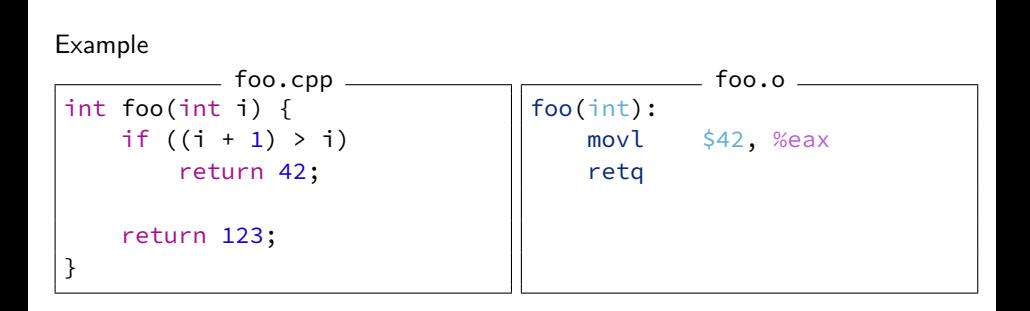

#### Variables

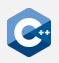

Variables need to be defined before they can be used

- Simple declaration: Type specifier followed by comma-separated list of declarators (variable names) followed by semicolon
- Variable names in a simple declaration may optionally be followed by an initializer

```
void foo() {
    unsigned i = 0, j;
    unsigned meaningOfLife = 42;
}
```
# Variable Initializers (1)

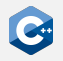

Initialization provides an initial value at the time of object construction

- 1. variableName(<expression>)
- 2. variableName = <expression>
- 3. variableName{<expression>}

Important differences

- Options 1 and 2 simply assign the value of the expression to the variable, possibly invoking implicit type conversions
- Option 3 results in a compile error if implicit type conversions potentially result in loss of information

A declaration may contain no initializer

- Non-local variables are default-initialized (to zero for built-in types)
- Local variables are usually **not** default-initialized

Accessing an uninitialized variable is **undefined behavior**

### Variable Initializers (2)

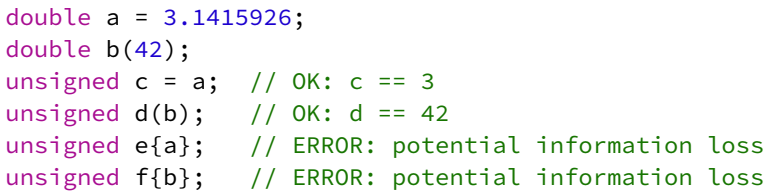

Initializers may be arbitrarily complex expressions

double pi =  $3.1415926$ , z =  $0.30$ , a =  $0.5$ ; double volume(pi  $* z * z * a$ );

#### Integer Literals

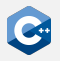

Integer literals represent constant values embedded in the source code

- Decimal: 42
- Octal: 052
- Hexadecimal: 0x2a
- Binary: 0b101010

The following suffixes may be appended to a literal to specify its type

- unsigned suffix: 42u or 42U
- Long suffixes:
	- long suffix: 42l or 42L
	- long long suffix: 42ll or 42LL
- Both suffixes can be combined, e.g. 42ul, 42ull

Single quotes may be inserted between digits as a separator

- e.g. 1'000'000'000'000ull
- e.g. 0b0010'1010

#### Floating-point literals

Floating-point literals represent constant values embedded in the source code

- Without exponent: 3.1415926, .5
- With exponent: 1e9, 3.2e20, .5e-6

One of the following suffixes may be appended to a literal to specify its type

- float suffix: 1.0f or 1.0F
- long double suffix: 1.0l or 1.0L

Single quotes may be inserted between digits as a separator

- e.g. 1'000.000'001
- e.g. .141'592e12

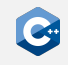

#### Character Literals

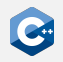

Character literals represent constant values embedded in the source code

- Any character from the source character set except single quote, backslash and newline, e.g. 'a', 'b', '€'
- Escape sequences, e.g. '\'', '\\', '\n', '\u1234'

One of the following prefixes may be prepended to a literal to specify its type

- UTF-8 prefix: u8'a', u8'b'
- UTF-16 prefix: u'a', u'b'
- UTF-32 prefix: U'a', U'b'

# Const & Volatile Qualifiers (1)

Any type T in  $C++$  (except function and reference types) can be cv-qualified

- const-qualified: const T
- volatile-qualified: volatile T
- cv-qualifiers can appear in any order, before or after the type

**Semantics** 

- const objects cannot be modified
- Any read or write access to a volatile object is treated as a visible side effect for the purposes of optimization
- volatile should be avoided in most cases (it is likely to be deprecated in future versions of  $C++$ )
- Use atomics instead (more details later)

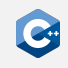

## Const & Volatile Qualifiers (2)

Only code that contributes to observable side-effects is emitted

```
int main() {
    int a = 1; // will be optimized out
    int b = 2; // will be optimized out
   volatile int c = 42;
   volatile int d = c + b;
}
```
Possible  $x86-64$  assembly (compiled with  $-01$ )

#### **main:**

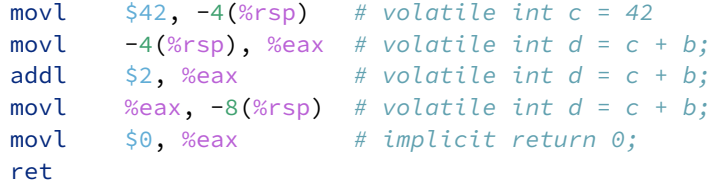

## <span id="page-24-0"></span>Expression Fundamentals

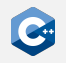

 $C++$  provides a rich set of operators

- Operators and operands can be composed into expressions
- Most operators can be overloaded for custom types (more details later)

Fundamental expressions

- Variable names
- Literals

Operators act on a number of operands

- Unary operators: E.g. negation  $(-)$ , address-of  $(\&)$ , dereference  $(*)$
- Binary operators: E.g. equality  $(==)$ , multiplication  $(*)$
- Ternary operator: a ? b : c

# Value Categories

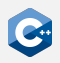

Each expression in  $C++$  is characterized by two independent properties

- Its type (e.g. unsigned, float)
- Its value category
- Operators may require operands of certain value categories
- Operators result in expressions of certain value categories

Broadly (and inaccurately) there are two value categories: *Ivalues* and *rvalues* 

- Ivalues refer to the identity of an object
- rvalues refer to the value of an object
- Modifiable lvalues can appear on the left-hand side of an assignment
- lvalues and rvalues can appear on the right-hand side of an assignment

#### $C++$  actually has a much more sophisticated taxonomy of expressions

• Will (to some extent) become relevant later during the course

# Arithmetic Operators (1)

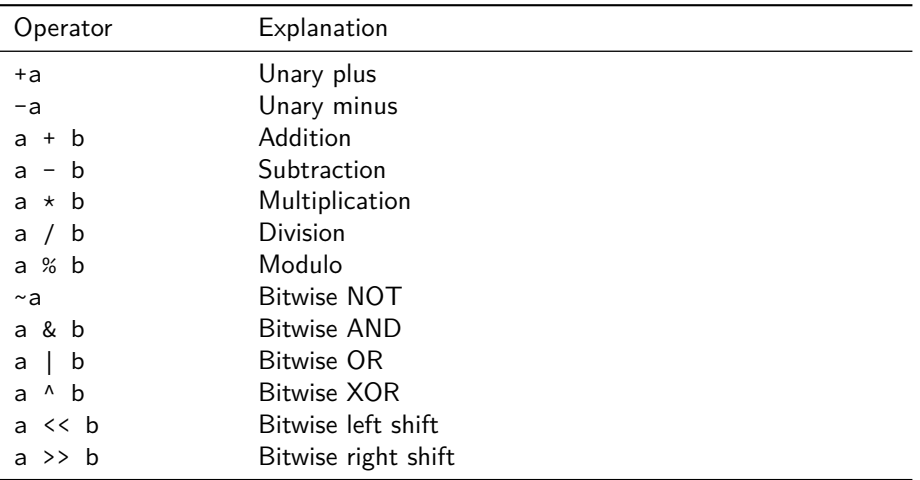

 $C++$  arithmetic operators have the usual semantics

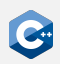

## Arithmetic Operators (2)

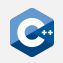

Incorrectly using the arithmetic operators can lead to undefined behavior, e.g.

- Signed overflow (see above)
- Division by zero
- Shift by a negative offset
- Shift by an offset larger than the width of the type

# Logical and Relational Operators

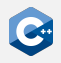

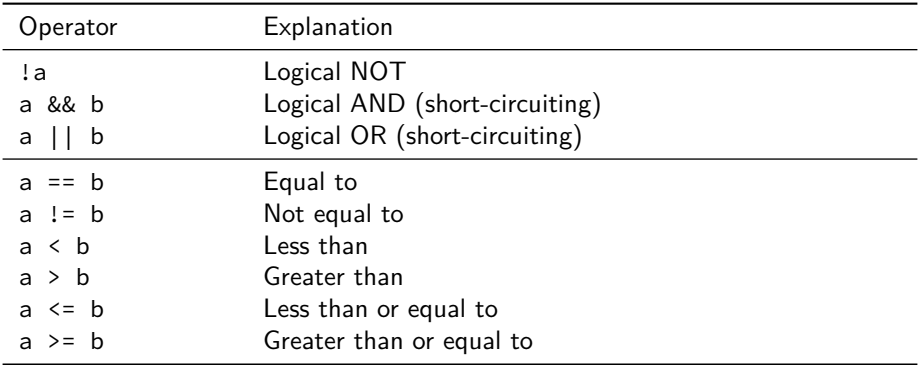

C++ logical and relational operators have the usual semantics

# Assignment Operators (1)

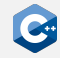

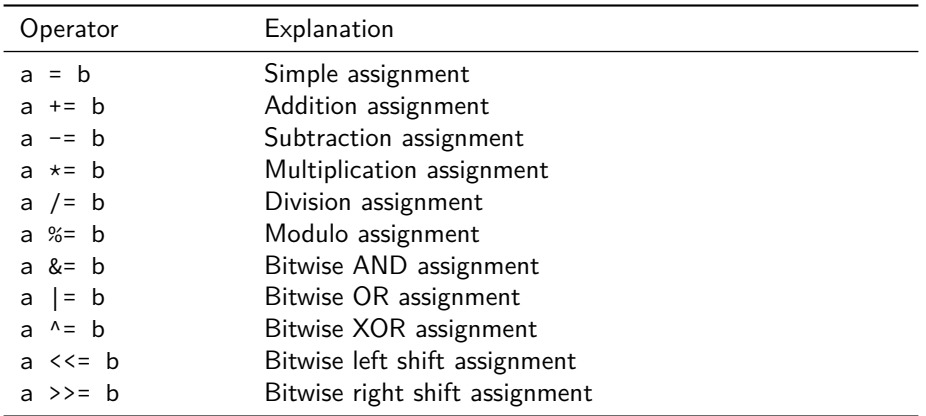

#### **Notes**

- The left-hand side of an assignment operator must be a modifiable lvalue
- For built-in types a  $OP= b$  is equivalent to  $a = a$  OP b except that a is only evaluated once

# Assignment Operators (2)

The assignment operators return a reference to the left-hand side

unsigned a, b, c;  $a = b = c = 42;$  // a, b, and c have value 42

Usually rarely used, with one exception

```
if (unsigned d = computeValue()) {
   // executed if d is not zero
  } else {
    // executed if d is zero
}
```
## Increment and Decrement Operators

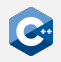

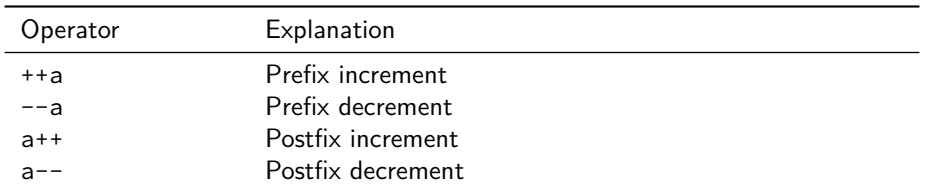

Return value differs between prefix and postfix variants

- Prefix variants increment or decrement the value of an object and return a reference to the result (more details later)
- Postfix variants create a copy of an object, increment or decrement the value of the original object, and return the copy

## Ternary Conditional Operator

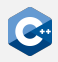

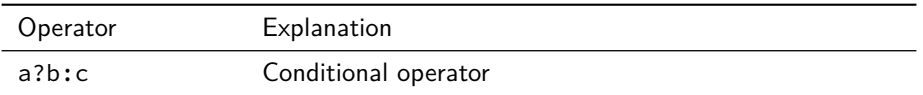

#### **Semantics**

- a is evaluated and converted to bool
- If the result was true, b is evaluated
- Otherwise c is evaluated

The type and value category of the resulting expression depend on the operands

int n =  $(1 > 2)$  ? 21 : 42; // 1 > 2 is false, i.e. n == 42 int  $m = 42$ :  $((n == m)$  ? m : n) = 21; // n == m is true, i.e. m == 21 int  $k((n == m) ? 5.0 : 21); // ERROR: narrowing conversion$  $((n == m) ? 5 : n) = 21;$  // ERROR: assigning to rvalue

# Precedence and Associativity (1)

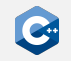

How to group multiple operators in one expression?

- Operators with higher precedence bind tighter than operators with lower precedence
- Operators with equal precedence are bound in the direction of their associativity
	- left-to-right
	- right-to-left
- Often grouping is not immediately obvious: **Use parentheses judiciously!**

Precedence and associativity do not specify evaluation order

- Evaluation order is mostly unspecified
- Generally, it is undefined behavior to refer to and change the same object within one expression

# Precedence and Associativity (2)

In some situations grouping is obvious

int  $a = 1 + 2 \times 3$ ; //  $1 + (2 \times 3)$ , i.e.  $a = 7$ 

However, things can get confusing really quickly

int  $b = 50 - 6 - 2$ ; //  $(50 - 6) - 2$ , i.e.  $b = 42$ int c = b & 1 << 4 - 1; // b & (1 <<  $(4 - 1)$ ), i.e. c == 8 // real-world examples from libdcraw diff =  $((getbits(len-shl) << 1) + 1) << shl >> 1;$  // ??? yuv[c] = (bitbuf >> c \* 12 & 0xfff) - (c >> 1 << 11); // ???

Bugs like to hide in expressions without parentheses

// shift should be 4 if sizeof(long) == 4, 6 otherwise unsigned shift =  $2 + sizeof(long) == 4 ? 2 : 4;$  // buggy

# Operator Precedence Table (1)

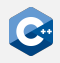

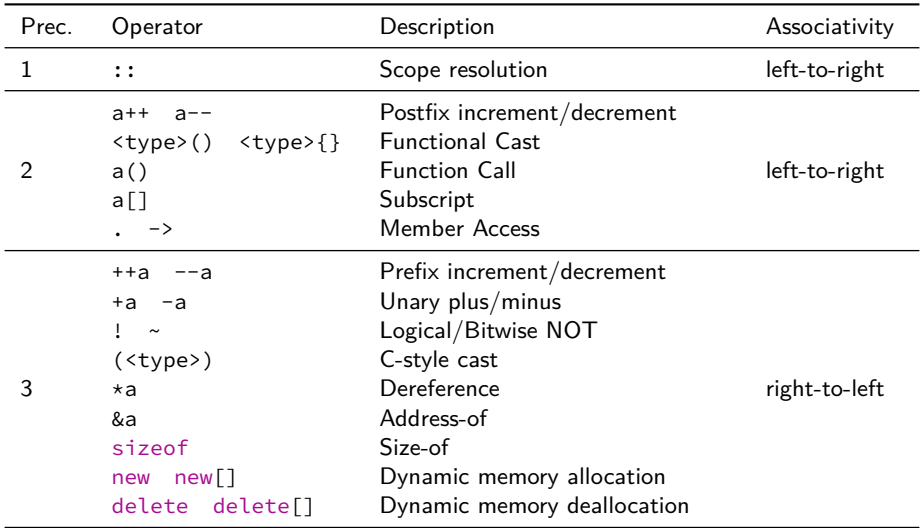

# Operator Precedence Table (2)

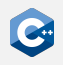

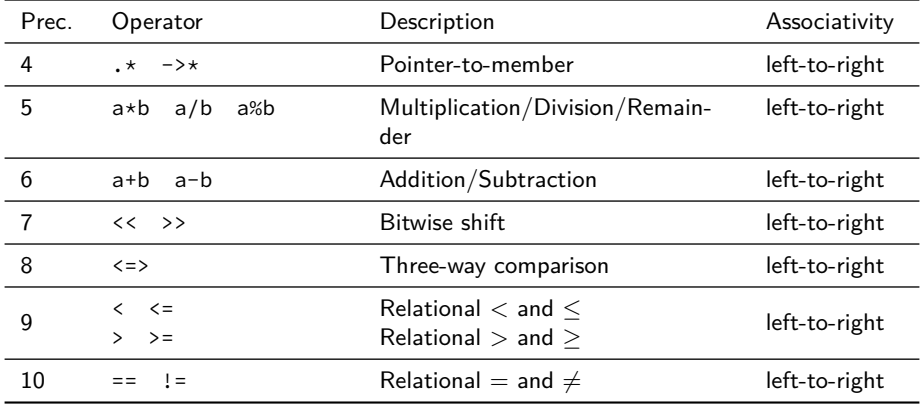

# Operator Precedence Table (3)

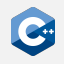

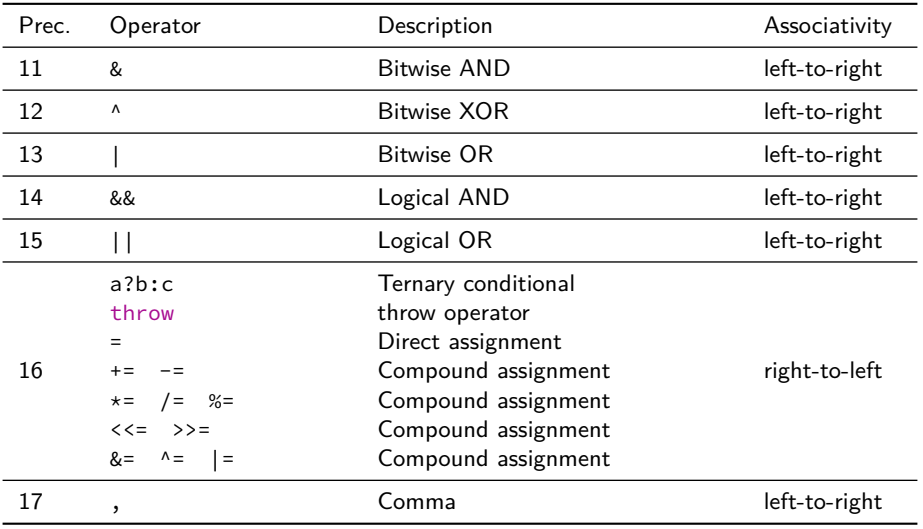

# <span id="page-38-0"></span>Simple Statements

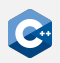

Declaration statement: Declaration followed by a semicolon

int  $i = 0$ ;

Expression statement: Any expression followed by a semicolon

 $i + 5$ ; // valid, but rather useless expression statement foo(); // valid and possibly useful expression statement

Compound statement (blocks): Brace-enclosed sequence of statements

{ // start of block int  $i = 0$ ; // declaration statement } // end of block, i goes out of scope  $int i = 1;$  // declaration statement

# Scope

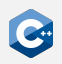

Names in a  $C++$  program are valid only within their *scope* 

- The scope of a name begins at its point of declaration
- The scope of a name ends at the end of the relevant block
- Scopes may be shadowed resulting in discontiguous scopes (bad practice)

```
int a = 21;
int b = 0;
{
   int a = 1; // scope of the first a is interrupted
   int c = 2;
   b = a + c + 39; // a refers to the second a, b == 42// scope of the second a and c ends
                   // a refers to the first a, b == 21// ERROR: c is not in scope
```
# If Statement (1)

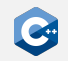

Conditionally executes another statement

if (init-statement; condition) then-statement else else-statement

Explanation

- If condition evaluates to true after conversion to bool, then-statement is executed, otherwise else-statement is executed
- Both *init-statement* and the else branch can be omitted
- If present, *init-statement* must be an expression or declaration statement
- condition must be an expression statement or a single declaration
- then-statement and else-statement can be arbitrary (compound) statements

# If Statement (2)

The *init-statement* form is useful for local variables only needed inside the if

```
if (unsigned value = computeValue(); value < 42) {
    // do something
  } else {
    // do something else
}
```
Equivalent formulation

```
{
    unsigned value = computeValue();
    if (value \langle 42 \rangle {
        // do something
    } else {
        // do something else
    }
}
```
# If Statement (3)

In nested if-statements, the else is associated with the closest if that does not have an else

```
INTENTIONALLY BUGGY!
if (condition0)
    if (condition1)
        // do something if (condition0 && condition1) == true
else
    // do something if condition0 == false
```
When in doubt, use curly braces to make scopes explicit

```
// Working as intended
if (condition0) {
   if (condition1)
    // do something if (condition0 && condition1) == true
 } else {
   // do something if condition0 == false
}
```
# Switch Statement (1)

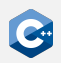

Conditionally transfer control to one of several statements

switch (init-statement; condition) statement

Explanation

- condition may be an expression or single declaration that is convertible to an enumeration or integral type
- The body of a switch statement may contain an arbitrary number of case constant: labels and up to one default: label
- The constant values for all case: labels must be unique
- If condition evaluates to a value for which a case: label is present, control is passed to the labelled statement
- Otherwise, control is passed to the statement labelled with default:
- The break; statement can be used to exit the switch

# Switch Statement (2)

Regular example

```
switch (computeValue()) {
    case 21:
        // do something if computeValue() was 21
        break;
    case 42:
        // do something if computeValue() was 42
        break;
    default:
        // do something if computeValue() was != 21 and != 42break;
}
```
# Switch Statement (3)

The body is executed sequentially until a break; statement is encountered

```
switch (computeValue()) {
    case 21:
    case 42:
        // do something if computeValue() was 21 or 42
        break;
    default:
        // do something if computeValue() was != 21 and != 42break;
}
```
Compilers may generate warnings when encountering such fall-through behavior

• Use special [[fallthrough]]; statement to mark intentional fall-through

# While Loop

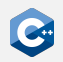

Repeatedly executes a statement

while (condition) statement

Explanation

- Executes *statement* repeatedly until the value of *condition* becomes false. The test takes place before each iteration.
- condition may be an expression that can be converted to bool or a single declaration
- statement may be an arbitrary statement
- The break; statement may be used to exit the loop
- The continue; statement may be used to skip the remainder of the body

# Do-While Loop

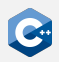

Repeatedly executes a statement

```
do
    statement
while (condition);
```
Explanation

- Executes statement repeatedly until the value of condition becomes false. The test takes place after each iteration.
- condition may be an expression that can be converted to bool or a single declaration
- statement may be an arbitrary statement
- The break; statement may be used to exit the loop
- The continue; statement may be used to skip the remainder of the body

#### While vs. Do-While

The body of a do-while loop is executed at least once

```
unsigned i = 42;
do {
  // executed once
} while (i < 42);
while (i < 42) {
    // never executed
}
```
# For Loop (1)

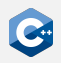

Repeatedly executes a statement

for (init-statement; condition; iteration-expression) statement

Explanation

- Executes init-statement once, then executes statement and iteration-expression repeatedly until condition becomes false
- init-statement may either be an expression or declaration
- condition may either be an expression that can be converted to bool or a single declaration
- *iteration-expression* may be an arbitrary expression
- All three of the above statements may be omitted
- The break; statement may be used to exit the loop
- The continue; statement may be used to skip the remainder of the body

# For Loop (2)

```
for (unsigned i = 0; i < 10; ++i) {
    // do something
}
for (unsigned i = 0, limit = 10; i != limit; ++i) {
    // do something
}
```
Beware of integral overflows (signed overflows are undefined behavior!)

```
for (uint8 t i = 0; i < 256; ++i) {
    // infinite loop
}
for (unsigned i = 42; i \ge 0; --i) {
    // infinite loop
}
```
[Basic C](#page-0-0)++ Syntax [Functions](#page-51-0)

# <span id="page-51-0"></span>Basic Functions (1)

Functions in  $C++$ 

- Associate a sequence of statements (the *function body*) with a name
- Functions may have zero or more function parameters
- Functions can be invoked using a function-call expression which initializes the parameters from the provided arguments

Informal function definition syntax

```
return-type name ( parameter-list ) {
    statement
}
```
Informal function call syntax

name ( argument-list );

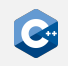

# Basic Functions (2)

Function may have void return type

void procedure(unsigned parameter0, double parameter1) { // do something with parameter0 and parameter1 }

Functions with non-void return type must contain a return statement

```
unsigned meaningOfLife() {
    // extremely complex computation
    return 42;
}
```
The return statement may be omitted in the main-function of a program (in which case zero is implicitly returned)

```
int main() {
    // run the program
}
```
# Basic Functions (3)

Function parameters may be unnamed, in which case they cannot be used

```
unsigned meaningOfLife(unsigned /*unused*/) {
    return 42;
}
```
An argument must still be supplied when invoking the function

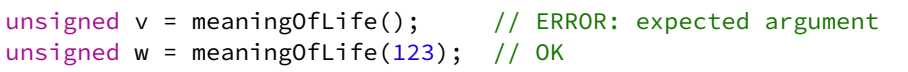

# Argument Passing

Argument to a function are passed **by value** in C++

```
unsigned square(unsigned v) {
    v = v * v;return v;
}
int main() {
    unsigned v = 8;
    unsigned w = square(v); // w == 64, v == 8}
```
 $C++$  differs from other programming languages (e.g. Java) in this respect

- Parameters can explicitly be passed by reference (more details later)
- Essential to keep argument-passing semantics in mind, especially when used-defined classes are involved (more details later)

# Default Arguments

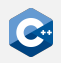

A function definition can include default values for some of its parameters

- Indicated by including an initializer for the parameter
- After a parameter with a default value, all subsequent parameters must have default values as well
- Parameters with default values may be omitted when invoking the function

```
int foo(int a, int b = 2, int c = 3) {
   return a + b + c;
}
int main() {
   int x = foo(1); // x == 6int y = foo(1, 1); // y == 5int z = foo(1, 1, 1); // z == 3}
```
# Function Overloading (1)

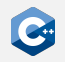

Several functions may have the same name (overloaded)

- Overloaded functions must have distinguishable parameter lists
- Calls to overloaded functions are subject to overload resolution
- Overload resolution selects which overloaded function is called based on a set of complex rules

Informally, parameter lists are distinguishable

- If they have a different number of non-defaulted parameters
- If they have at least one parameter with different type

# Function Overloading (2)

Indistinguishable parameter lists

```
void foo(unsigned i);
void foo(unsigned j); // parameter names do not matter
void foo(unsigned i, unsigned j = 1);
void foo(uint32 t i); // on x64
```
Valid example

```
void foo(unsigned i) { /* do something */ }
void foo(float f) { /* do something */ }
int main() {
    foo(1u); // calls foo(unsigned)foo(1.0f); // calls foo(float)}
```
# <span id="page-58-0"></span>Basic IO (1)

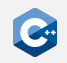

Facilities for printing to and reading from the console

- Use *stream objects* defined in <iostream> header
- std:: cout is used for printing to console
- std:: cin is used for reading from console

The left-shift operator can be used to write to std::cout

```
#include <iostream>
                // ----------------------------------
int main() {
    unsigned i = 42;
    std::cout << "The value of i is " << i << std::endl;
}
```
# Basic IO (2)

The right-shift operator can be used to read from std::cin

```
#include <iostream>
              // ----------------------------------
int main() {
    std::cout << "Please enter a value: ";
    unsigned v;
    std::cin >> v;
    std::cout << "You entered " << v << std::endl;
}
```
The  $\le$  iostream> header is part of the  $C++$  standard library

- Many more interesting and useful features
- More details later
- In the meantime: Read the documentation!